Functional analysis of RNA-seq data: answers to questions

Use "Functional Annotation Chart" tool

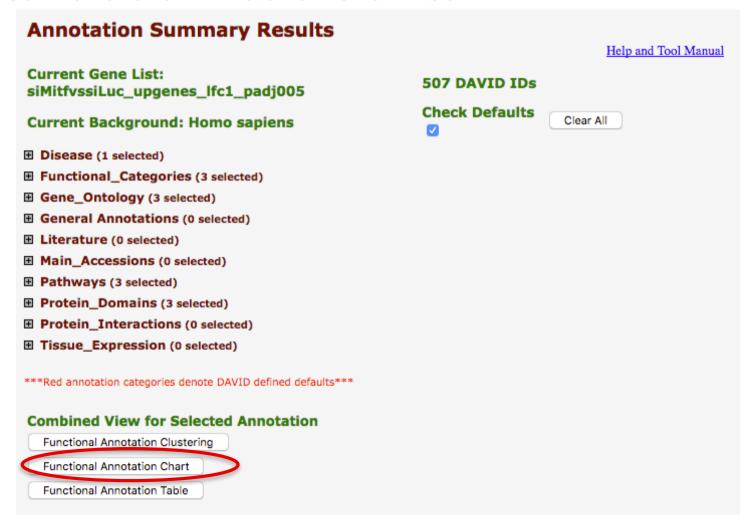

10 most significantly enriched functional annotation terms among the over-expressed genes annotations

Number of genes annotated with each of these terms

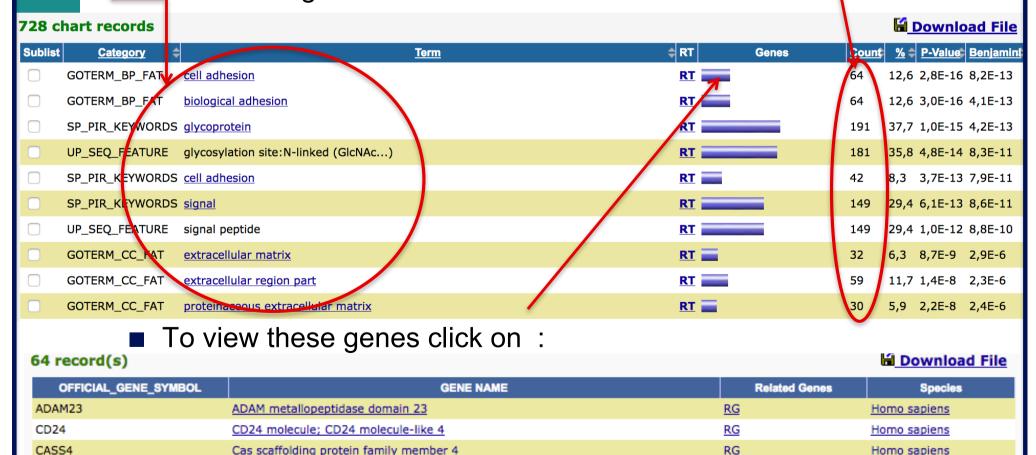

Use "Functional Annotation Clustering" tool

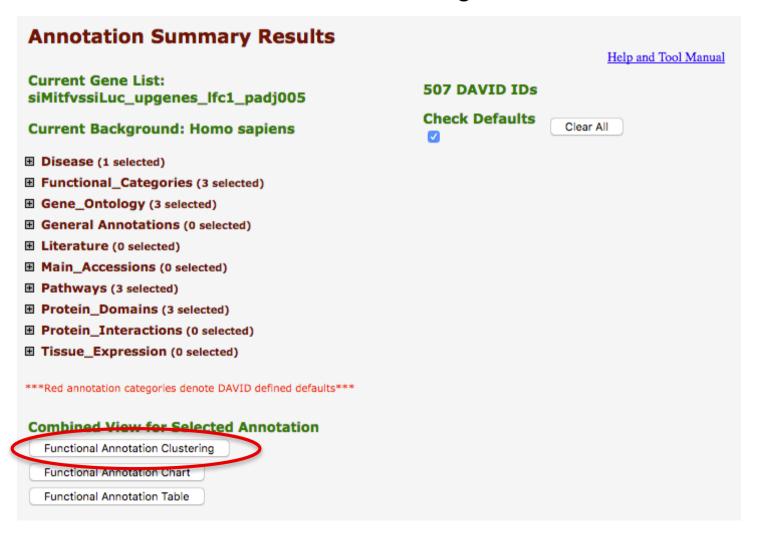

■ First identified cluster:

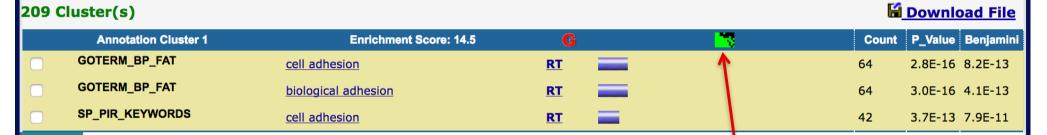

Click here to visualize members of this cluster

```
sorbin and SH3 domain containing 1
syntaxin binding protein 1
polycystic kidney and hepatic disease 1 (autosomal recessive)
Ras association (RalGDS/AF-6) and pleckstrin homology domains 1
angiotensinogen (serpin peptidase inhibitor, clade A, member 8)
neuropilin 1
ropporin, rhophilin associated protein 1B
Rho family GTPase 3
collagen, type IX, alpha 1
heparan sulfate proteoglycan 2
neuropilin 2
roundabout, axon guidance receptor, homolog 2 (Drosophila)
CD24 molecule; CD24 molecule-like 4
lysyl oxidase-like 2
protein tyrosine phosphatase, receptor type, f polypeptide (PTPRF), interacting protein (liprin), alpha 2
chemokine (C-C motif) ligand 2
polycystic kidney disease 2 (autosomal dominant)
deleted in liver cancer 1
alpha-2-glycoprotein 1, zinc-binding pseudogene 1; alpha-2-glycoprotein 1, zinc-binding
PTPRF interacting protein, binding protein 1 (liprin beta 1)
scavenger receptor class B, member 2
collagen, type XIV, alpha 1
laminin, alpha 4
protocadherin 1
laminin, beta 2 (laminin S)
protocadherin gamma subfamily A, 6
ADAM metallopeptidase domain 23
catenin (cadherin-associated protein), alpha 2
collagen, type XIX, alpha 1
collagen, type XVIII, alpha 1
collagen, type XVI, alpha 1
contactin 6
cell adhesion molecule 4
laminin, gamma 1 (formerly LAMB2)
fibronectin leucine rich transmembrane protein 3
KIT ligand
selectin P ligand
protocadherin 15
laminin, beta 1
limbic system-associated membrane protein
integrin, alpha 3 (antigen CD49C, alpha 3 subunit of VLA-3 receptor)
EGF-like repeats and discoidin I-like domains 3
collagen, type VI, alpha 1
basal cell adhesion molecule (Lutheran blood group)
amyloid beta (A4) precursor-like protein 1
tumor necrosis factor, alpha-induced protein 6
cadherin 7, type 2
neuroligin 3
cysteine-rich, angiogenic inducer, 61
protocadherin 18
FAT tumor suppressor homolog 4 (Drosophila)
catenin (cadherin-associated protein), delta 2 (neural plakophilin-related arm-repeat protein)
cadherin 19, type 2
FRAS1 related extracellular matrix protein 2
collagen, type VI, alpha 3
Cas scaffolding protein family member 4
connective tissue growth factor
integrin, alpha 1
dachsous 2 (Drosophila)
oligodendrocyte myelin glycoprotein
cadherin 12, type 2 (N-cadherin 2)
```

GO:0007155-cell adhesion GO:0022610-biolodical adhesion

■ Use "Functional Annotation Table" tool

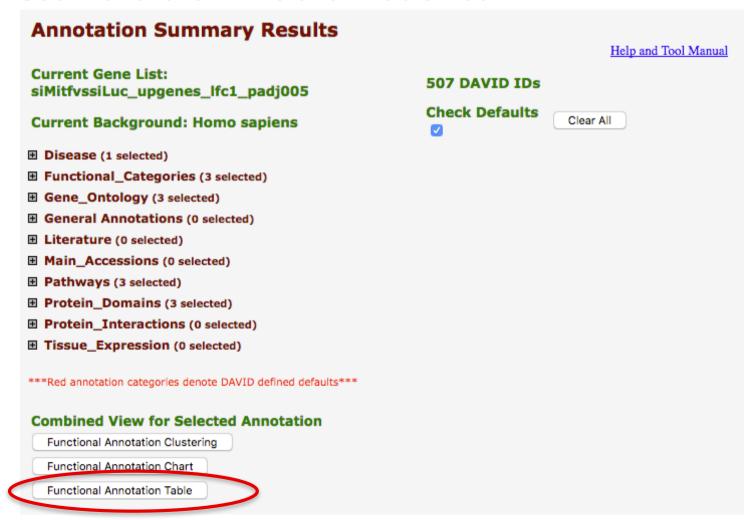

■ Search for *Claudin 15* in the page to see all associated annotations

| CLDN15          | claudin 15                                                                                                    | Related Genes | <u>Homo sapiens</u> |
|-----------------|----------------------------------------------------------------------------------------------------|---------------|---------------------|
| GOTERM_BP_FAT   | cell adhesion, cell-cell adhesion, calcium-independent cell-cell adhesion, biological adhesion,                                                                                                    |               |                     |
| GOTERM_CC_FAT   | plasma membrane, cell-cell junction, tight junction, integral to membrane, apicolateral plasma membrane, cell junction, intrinsic to membrane, apical junction complex, plasma membrane part, occluding junction, |               |                     |
| GOTERM_MF_FAT   | structural molecule activity, identical protein binding,                                                                                                    |               |                     |
| INTERPRO        | PMP-22/EMP/MP20/Claudin, Claudin, Claudin-15, Claudin, conserved site,                                                                                                    |               |                     |
| KEGG_PATHWAY    | Cell adhesion molecules (CAMs), Tight junction, Leukocyte transendothelial migration,                                                                                                    |               |                     |
| SP_PIR_KEYWORDS | cell junction, cell membrane, complete proteome, membrane, phosphoprotein, Tight junction, transmembrane,                                                                                                    |               |                     |
| UP_SEQ_FEATURE  | chain:Claudin-15, modified residue, topological domain:Cytoplasmic, topological domain:Extracellular, transmembrane region,                                                                                       |               |                     |

Click on "Cell adhesion molecule (CAMs)" to see all genes from this pathway

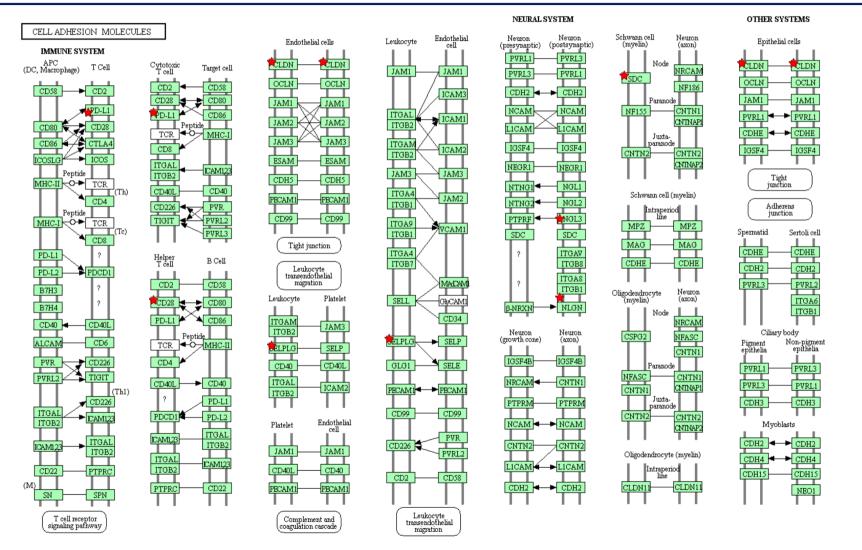

Genes from your list are highlighted with a red star